## **MOOVIL** Horaires et plan de la ligne 48 de bus

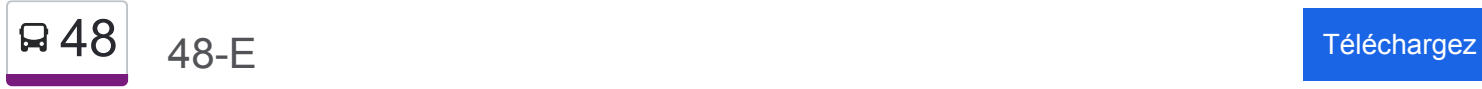

La ligne 48 de bus (48-E) a 2 itinéraires. Pour les jours de la semaine, les heures de service sont: (1) 48-E: 00:00 - 23:45(2) 48-O: 00:31 - 23:53

Utilisez l'application Moovit pour trouver la station de la ligne 48 de bus la plus proche et savoir quand la prochaine ligne 48 de bus arrive.

## **Direction: 48-E**

49 arrêts [VOIR LES HORAIRES DE LA LIGNE](https://moovitapp.com/montreal__qc-342/lines/48/197443/1117033/fr?ref=2&poiType=line&customerId=4908&af_sub8=%2Findex%2Ffr%2Fline-pdf-Montreal__QC-342-1055-197443&utm_source=line_pdf&utm_medium=organic&utm_term=48-E)

Station Henri-Bourassa

Henri-Bourassa / Christophe-Colomb

Henri-Bourassa / Séguin

Henri-Bourassa / Saint-Michel

Henri-Bourassa / Saint-Vital

Henri-Bourassa / Pie-Ix

Henri-Bourassa / Pelletier

Léger / L'Archevêque

Léger / Sainte-Gertrude

Léger / Brunet

Léger / Salk

Léger / Sainte-Colette

Léger / Lanthier

Léger / Lacordaire

Léger / Désy

Léger / Fortin

Léger / Rolland

Léger / Chartrand

Langelier / Léger

Gouin / No 6700

Gouin / No 6750

**Horaires de la ligne 48 de bus** Horaires de l'Itinéraire 48-E:

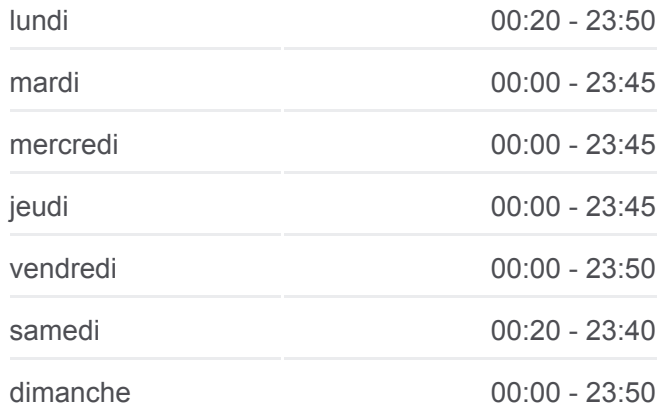

**Informations de la ligne 48 de bus Direction:** 48-E **Arrêts:** 49 **Durée du Trajet:** 48 min **Récapitulatif de la ligne:**

Gouin / No 6880

Gouin / No 7015

Gouin / Ozias-Leduc

Ozias-Leduc / Perras (Hôpital Rivi  $\hat{\mathbf{\Phi}}$   $\hat{\mathbf{e}}$  re-Des-Prairies

Perras / 6e Avenue

Perras / Gilbert-Barbier

Perras / Marc-Aurèle-Fortin

Perras / Fernand-Gauthier

Perras / Élie-Beauregard

Perras / Salomon-Marion

Perras / Armand-Bombardier

Perras / 25e Avenue

Perras / 27e Avenue

Perras / Alfred-Nobel

Perras / Rita-Levi-Montalcini

Perras / Pierre-Baillargeon

Perras / Rodolphe-Forget

Rodolphe-Forget / Louis-Dessaulles

Rodolphe-Forget / Maurice-Duplessis

Maurice-Duplessis / J.-J.-Joubert

Maurice-Duplessis / Jean-Yves-Bigras

Maurice-Duplessis / 54e Avenue

Maurice-Duplessis / Rivière-Des-Prairies

Maurice-Duplessis / 63e Avenue

Maurice-Duplessis / No 10000

Maurice-Duplessis / Olivier-Lejeune

Maurice-Duplessis / Saint-Jean-Baptiste

Gare Rivière-Des-Prairies

**Direction: 48-O** 50 arrêts [VOIR LES HORAIRES DE LA LIGNE](https://moovitapp.com/montreal__qc-342/lines/48/197443/1117034/fr?ref=2&poiType=line&customerId=4908&af_sub8=%2Findex%2Ffr%2Fline-pdf-Montreal__QC-342-1055-197443&utm_source=line_pdf&utm_medium=organic&utm_term=48-E)

Gare Rivière-Des-Prairies

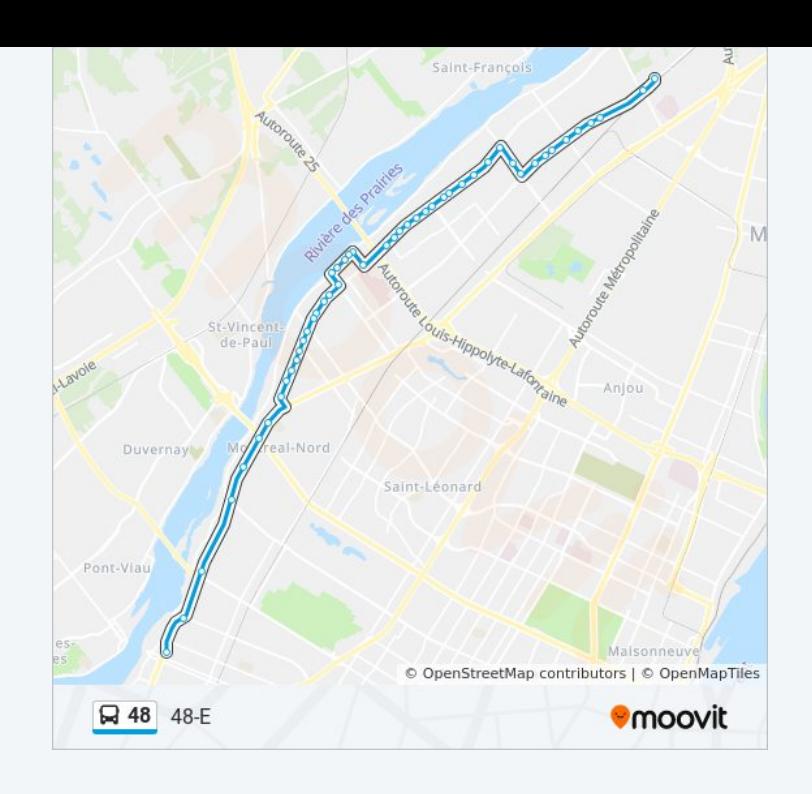

## **Horaires de la ligne 48 de bus** Horaires de l'Itinéraire 48-O:

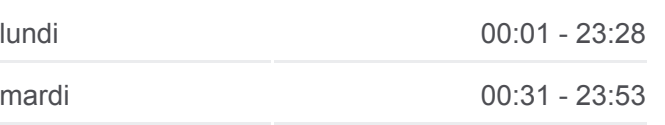

Maurice-Duplessis / Saint-Jean-Baptiste

Maurice-Duplessis / 70e Avenue

Maurice-Duplessis / 62e Avenue

Maurice-Duplessis / Rivière-Des-Prairies

Maurice-Duplessis / 54e Avenue

Maurice-Duplessis / Jean-Yves-Bigras

Maurice-Duplessis / J.-J.-Joubert

Maurice-Duplessis / Rodolphe-Forget

Rodolphe-Forget / Louis-Dessaulles

- Rodolphe-Forget / Perras
- Perras / Pierre-Baillargeon

Perras / Rita-Levi-Montalcini

Perras / Alfred-Nobel

Perras / 27e Avenue

Perras / 25e Avenue

Perras / Armand-Bombardier

- Perras / Salomon-Marion
- Perras / Élie-Beauregard

Perras / Fernand-Gauthier

Perras / Marc-Aurèle-Fortin

Perras / Gilbert-Barbier

Perras / 6e Avenue

Perras / 4e Avenue

Perras / Ozias-Leduc (Hôpital Rivière-Des-Prairies

Ozias-Leduc / Gouin

Gouin / No 7015

Gouin / No 6885

Gouin / No 6755

Léger / Langelier

Léger / Chartrand

Léger / Rolland

Léger / Fortin

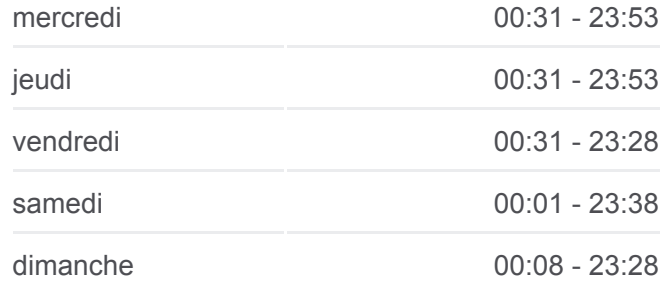

**Informations de la ligne 48 de bus Direction:** 48-O **Arrêts:** 50 **Durée du Trajet:** 50 min **Récapitulatif de la ligne:**

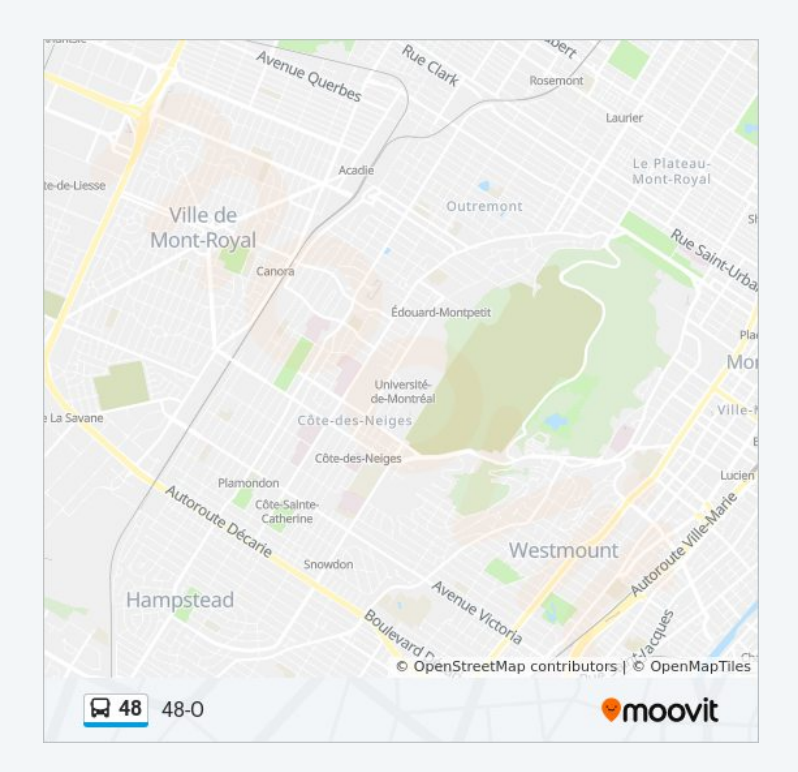

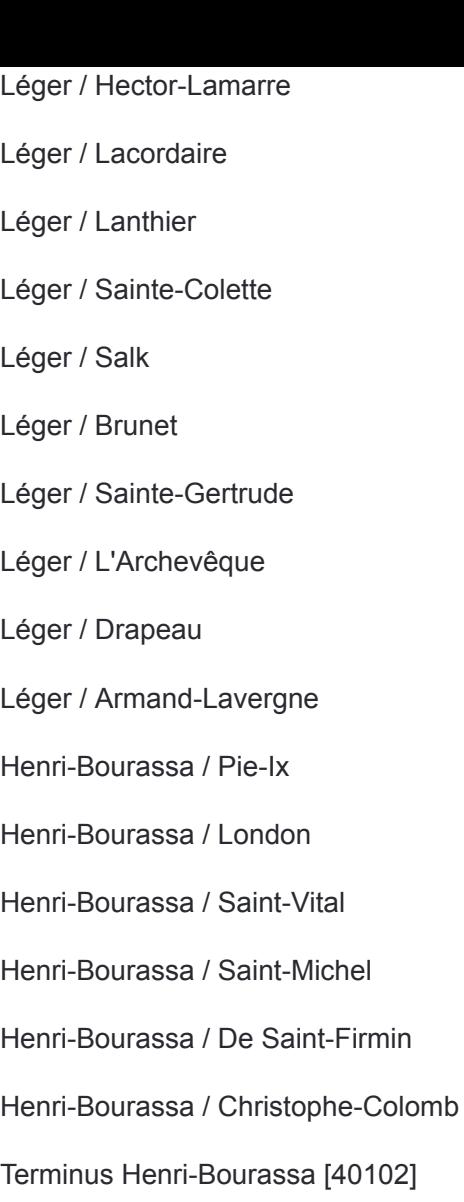

Les horaires et trajets sur une carte de la ligne 48 de bus sont disponibles dans un fichier PDF hors-ligne sur moovitapp.com. Utilisez le [Appli Moovit](https://moovitapp.com/montreal__qc-342/lines/48/197443/1117033/fr?ref=2&poiType=line&customerId=4908&af_sub8=%2Findex%2Ffr%2Fline-pdf-Montreal__QC-342-1055-197443&utm_source=line_pdf&utm_medium=organic&utm_term=48-E) pour voir les horaires de bus, train ou métro en temps réel, ainsi que les instructions étape par étape pour tous les transports publics à Montréal.

<u>A propos de Moovit</u> · [Solutions MaaS](https://moovit.com/fr/maas-solutions-fr/?utm_source=line_pdf&utm_medium=organic&utm_term=48-E) · [Pays disponibles](https://moovitapp.com/index/fr/transport_en_commun-countries?utm_source=line_pdf&utm_medium=organic&utm_term=48-E) [Communauté Moovit](https://editor.moovitapp.com/web/community?campaign=line_pdf&utm_source=line_pdf&utm_medium=organic&utm_term=48-E&lang=fr)

© 2024 Moovit - Tous droits réservés

**Consultez les horaires d'arrivée en direct**

Web App (Calecharger dans Coogle Play